## Verifica di strutture soggette a incendio L'utilizzo del software IS Fuoco di CDM DOLMEN

Paola Marchiò, ingegnere CDM DOLMEN

Una problematica particolarmente attuale nel campo dell'analisi strutturale è quella legata alla verifica di strutture sottoposte al fuoco. La valutazione del rischio di incendio va fatta per tutte le costruzioni, indipendentemente dal fatto che siano o meno soggette al controllo dei VVF. È compito del progettista delle strutture stabilire il livello di prestazione e, in base a quello, decidere il grado di approfondimento dell'analisi. L'incendio non deve essere considerato un'**azione** accidentale sulla struttura, ma una **situazione** accidentale in cui la struttura è chiamata ad operare e, affinché sia verificato il criterio di resistenza "R", occorre che la struttura conservi la sua capacità portante per un tempo prestabilito.

I metodi di progettazione possono essere tabellari, sperimentali e analitici. Tra i metodi analitici di verifica vi sono quelli rigorosi, che svolgono un'analisi fondata sugli scenari d'incendio di progetto, in cui si considera sia la modellazione dell'evoluzione della temperatura all'interno della struttura, sia la modellazione del comportamento meccanico della struttura all'aumentare della temperatura. In ambito informatico è possibile utilizzare il software IS Fuoco di CDM DOLMEN e omnia IS: questo modulo consente la verifica meccanica a presso-flessione deviata di sezioni di forma qualsiasi in C.A., C.A.P., acciaio o composte da più materiali, con o senza cavità e con eventuali rivestimenti di isolanti termici. È utilizzabile sia per progettare le nuove costruzioni sia per verificare e adeguare le strutture esistenti. In caso di sezioni complesse si può utilizzare l'importazione da .dxf, che consente di disegnare con il CAD che si usa abitualmente; tale funzione riconosce anche la posizione delle armature disegnate con cerchi o croci. La variazione della temperatura all'interno della sezione resistente dipende essenzialmente dalla forma e dalla conduttività termica dei materiali: negli elementi di acciaio, caratterizzati da sezioni sottili e da un materiale con conducibilità elevata, la distribuzione della temperatura è in pratica uniforme; al contrario, negli

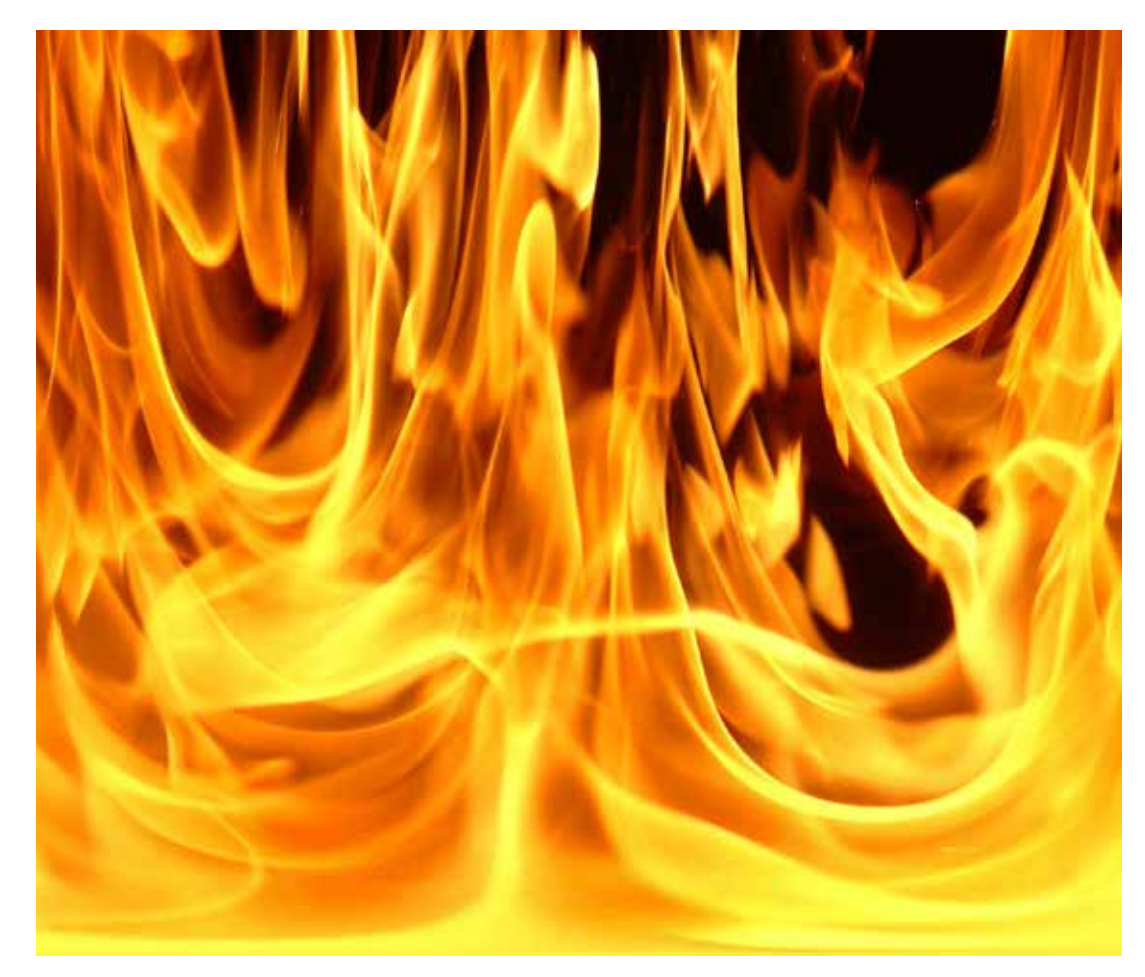

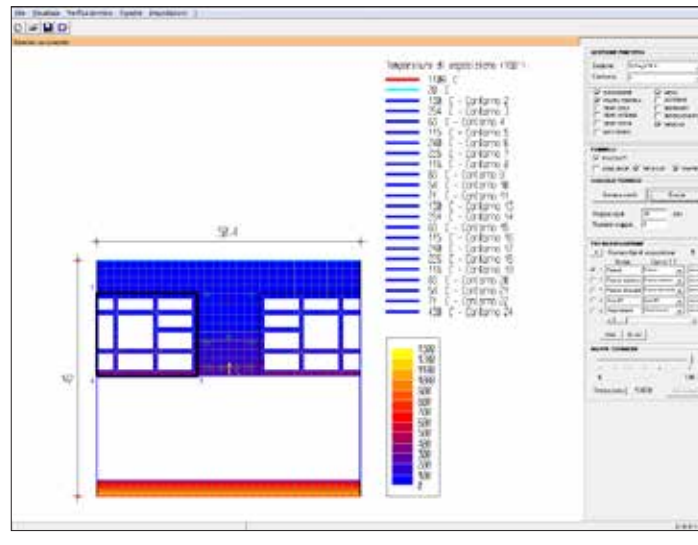

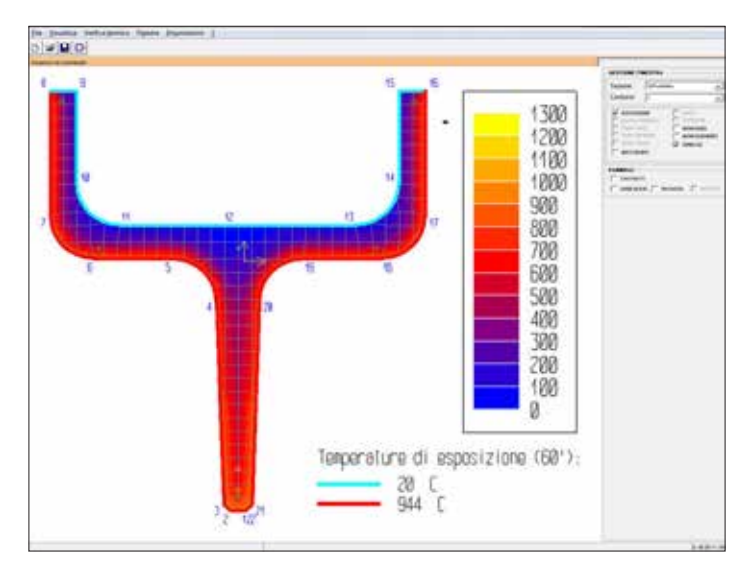

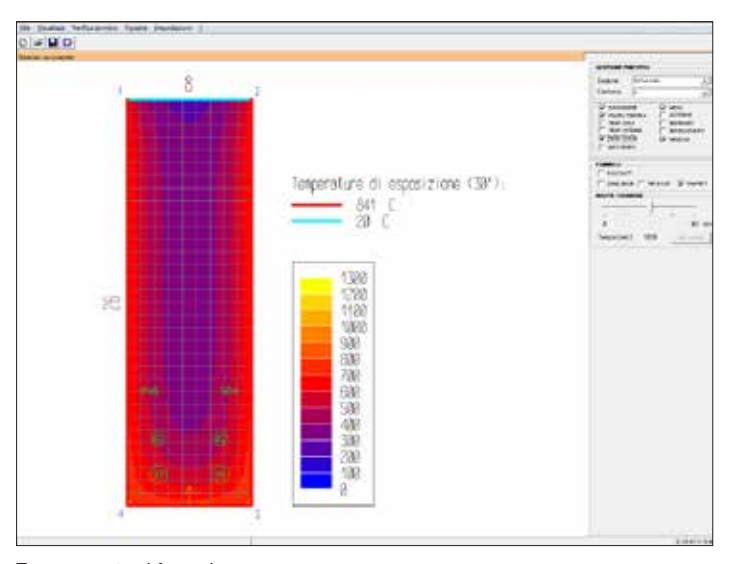

Solaio con pannello isolante the travello isolante the transformation of the Trave esposta al fuoco basso is the Trave esposta al fuoco basso is the Trave esposta al fuoco basso is the Trave esposta al fuoco basso is the T

elementi con sezioni più grandi e realizzati con materiali relativamente isolanti, come il calcestruzzo, si hanno grandi variazioni tra la parte esterna, a contatto dei gas caldi di combustione, e quella centrale che si riscalda molto più lentamente. In IS Fuoco l'analisi termica viene svolta

integrando l'equazione di Fourier su tutto il dominio e nel tempo di esposizione al fuoco utilizzando il metodo degli elementi finiti, discretizzando la sezione con elementi a tre e quattro nodi. Al termine del calcolo è possibile leggere la temperatura in tutti i nodi e al centro degli elementi finiti nei vari intervalli temporali scelti dall'utilizzatore.

IS Fuoco contiene al suo interno un ampio database, modificabile, in cui sono presenti le caratteristiche termiche di numerosi materiali tratte dagli Eurocodici e dalle norme Italiane.

Nella valutazione della resistenza meccanica a temperatura ordinaria di un dato elemento strutturale, si deve verificare se esso sia in grado di resistere alle azioni massime che lo sollecitano. La capacità portante a freddo può essere, pertanto, compromessa solo in presenza di un aumento della sollecitazione agente. Il calcolo della resistenza degli elementi strutturali a caldo è, invece, più complesso poiché l'azione termica dell'incendio provoca un degrado delle caratteristiche di resistenza dell'elemento strutturale.

Per svolgere l'analisi "a caldo" con DOLMEN è sufficiente aggiungere nel modello strutturale "a freddo", la combinazione di carico di tipo eccezionale e, con un semplice "click" del mouse, si esportano dal CAD 3D Struttura di DOLMEN la sezione e le sollecitazioni di un elemento qualunque all'interno del programma IS Fuoco.

Il software può, infatti, essere utilizzato in cascata dal CAD 3D Struttura (DW1), da Trave Continua (DW14) e da IS TraveCAP,

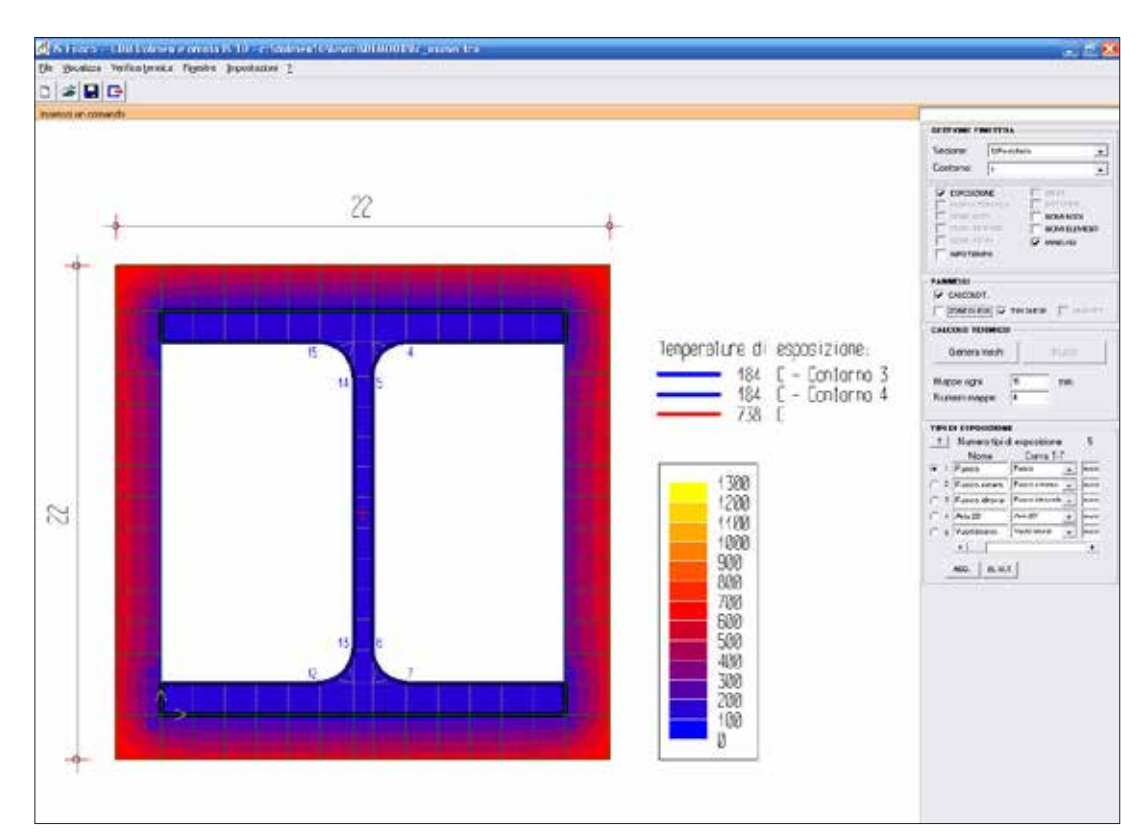

Profilo in acciaio con isolante